# **LAMPIRAN – LAMPIRAN**

# **SOURCE CODE PROGRAM**

# **Name file : index.php**

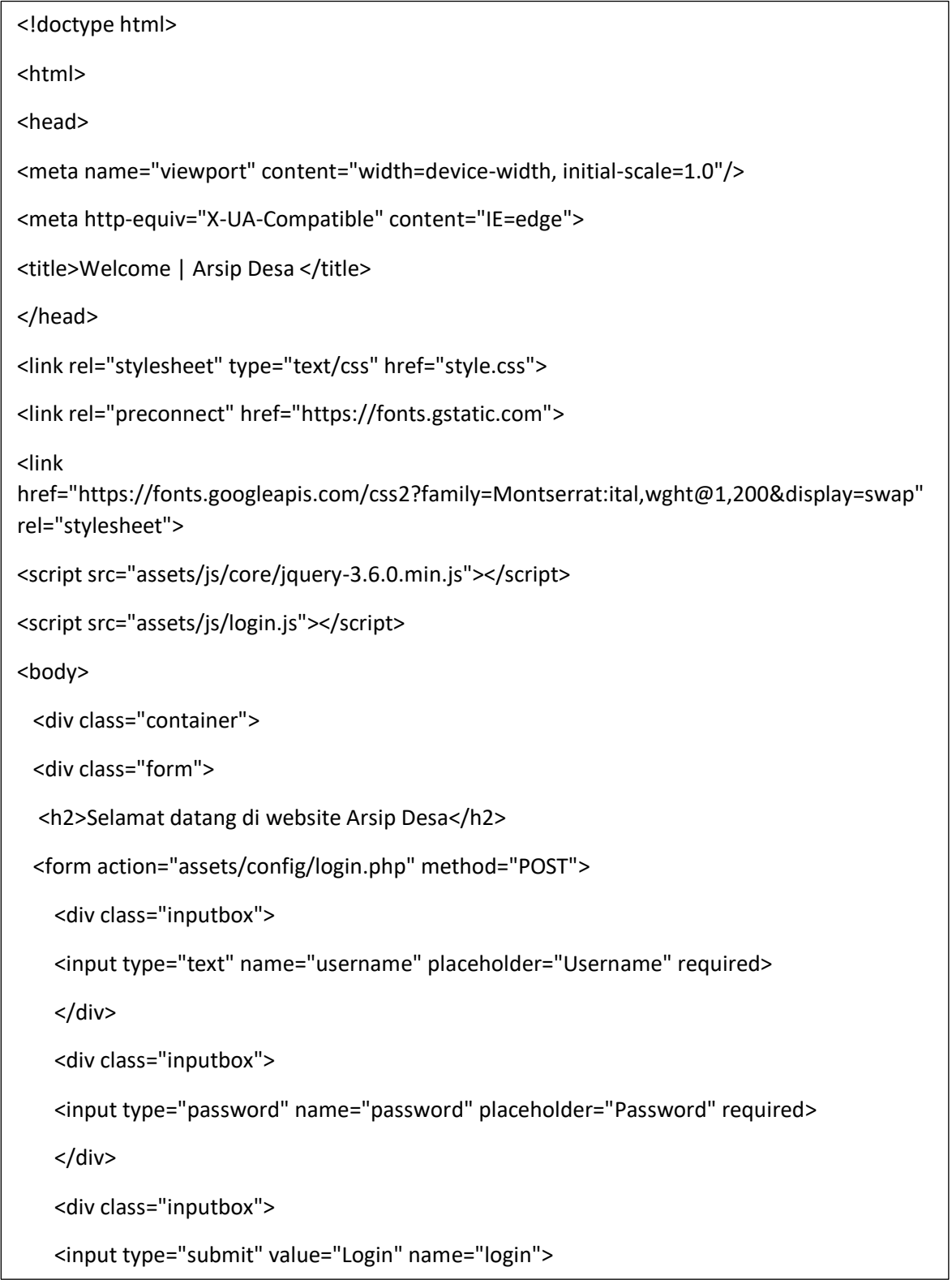

# **Name file : koneksi.php**

```
<?php 
$db_host = 'localhost';
$db_user = 'root';
\daggerdb_pass = ";
$db_name = 'arsipsuratt';
$koneksi = mysqli_connect($db_host,$db_user,$db_pass,$db_name);
if($koneksi->connect_error){
   die($koneksi->connect_error);
}
?>
```
# **Name file : login.php**

<?php

```
require_once("koneksi.php");
```
session\_start();

if(isset(\$\_POST['login'])){

\$username = filter\_input(INPUT\_POST, 'username', FILTER\_SANITIZE\_STRING);

\$pass = filter\_input(INPUT\_POST, 'password', FILTER\_SANITIZE\_STRING);

\$password = base64\_encode(\$pass);

\$sql = mysqli\_query(\$koneksi,"SELECT \* FROM tabel\_user WHERE username='\$username' AND password='\$password'");

\$cek = mysqli\_num\_rows(\$sql);

if( $$cek > 0$ ){

\$data = mysqli\_fetch\_assoc(\$sql);

if(\$data['hak\_akses']=="administrator"){

// buat session login dan username

\$\_SESSION['username'] = \$username;

\$\_SESSION['hak\_akses'] = "administrator";

// alihkan ke halaman dashboard admin

header("location:../../dashboard/index.php");

```
}else{
                                // alihkan ke halaman login kembali
                                header("location:index.php?pesan=gagal");
                        }
        }else{
        echo "<div class='alert'>Username dan Password tidak sesuai !</div>";
                header("location:../../index.html");
        }
}
?>
```
## **Name file :surat\_masuk\_tambah.php**

```
<?php
       header("Origin:xxx.com");
         header("Access-Control-Allow-Origin:*");
       include('koneksi.php');
$query = "SELECT max(id) as maxKode FROM tabel_surat_masuk";
$hasil = mysqli_query($koneksi,$query);
$data = mysqli_fetch_array($hasil);
$id = $data['maxKode'];
$noUrut = (int) substr($id, 3, 3);
$noUrut++;
$char = "SRM";
$id = $char . sprintf("%03s", $noUrut);
$query = "SELECT max(id_agenda) as maxKode FROM tabel_surat_masuk";
$hasil = mysqli_query($koneksi,$query);
$data = mysqli_fetch_array($hasil);
$id_agenda = $data['maxKode'];
$noUrut = (int) substr($id_agenda, 3, 3);
$noUrut++;
```
\$char = "AGD";

```
$id_agenda = $char . sprintf("%03s", $noUrut);
```
if(isset(\$\_POST['tambah'])){

 $$no\_surat$  =  $$_POST['nomor_surat']$ ;

 $\frac{1}{2}$  \$  $\frac{1}{2}$  \$  $\frac{1}{2}$  = \$  $\frac{1}{2}$  POST['asal\_surat'];

\$isi\_ringkasan = \$\_POST['isi\_ringkasan'];

 $\frac{1}{2}$  surat =  $\frac{1}{2}$  POST['tgl\_surat'];

\$tgl\_diterima = \$\_POST['tgl\_diterima'];

\$keterangan = \$\_POST['keterangan'];

\$input = "INSERT INTO tabel\_surat\_masuk (id, no\_surat, asal\_surat, isi\_ringkasan, tgl\_surat, tgl\_diterima, keterangan, id\_agenda, status) VALUES ('\$id' , '\$no\_surat', '\$asal\_surat', '\$isi\_ringkasan', '\$tgl\_surat', '\$tgl\_diterima', '\$keterangan', '\$id\_agenda', 'belum valid')";

\$hasil = mysqli\_query( \$koneksi, \$input);

if(\$hasil){

```
echo "<meta http-equiv=\"refresh\"
content=\"0;URL=http://localhost/arsip_deploy/dashboard/\">";
```
}else{

}

echo 'Gagal menambahkan data! ';

echo '<a href="http://localhost/arsip\_deploy/dashboard/">Kembali</a>

}else{

echo '<script>window.history.back()</script>';

} ?> <?php

header("Origin:xxx.com");

header("Access-Control-Allow-Origin:\*");

include "koneksi.php";

```
$id = $POST["id"];
```

```
$result = array();
```
\$sql = "SELECT \* FROM tabel\_surat\_masuk WHERE id='\$id'";

```
$queryResult = mysqli_query($koneksi,$sql);
```
\$fetchData = mysqli\_fetch\_assoc(\$queryResult);

\$result = \$fetchData;

echo json\_encode(\$result);

?>

# **Name file :surat\_masuk\_edit\_proses.php**

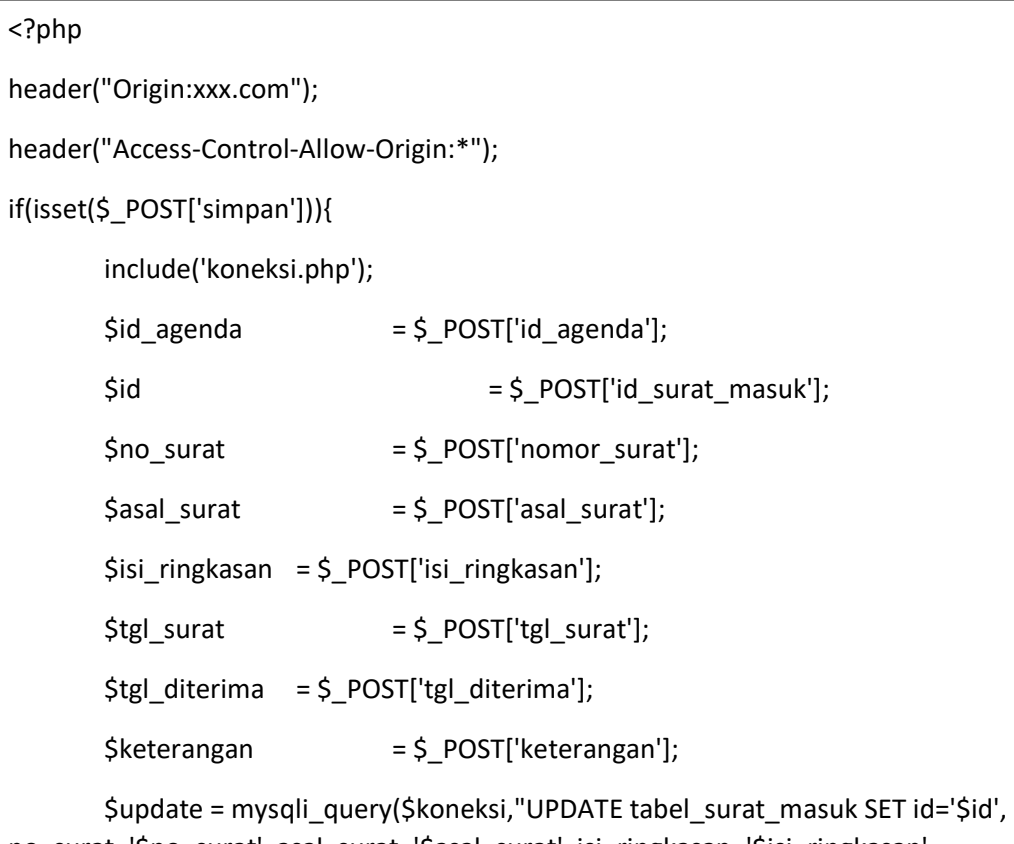

no\_surat='\$no\_surat', asal\_surat='\$asal\_surat', isi\_ringkasan='\$isi\_ringkasan', tgl\_surat='\$tgl\_surat', tgl\_diterima='\$tgl\_diterima', keterangan='\$keterangan', id\_agenda='\$id\_agenda' WHERE id='\$id'") or die(mysqli\_error());

```
if($update){
               echo 'Data berhasil di simpan! ';
               echo "<meta http-equilibrary resh\"
content=\"0;URL=http://localhost/arsip_deploy/dashboard/\">";
        }else{
               echo 'Gagal menyimpan data! ';
               echo '<a href="http://localhost/arsip_deploy/dashboard/">Kembali</a>
       }
}else{
        echo '<script>window.history.back()</script>';
}
?>
```
# **Name file :suratmasuk\_hapus.php**

```
<?php
if(isset($_GET['id'])){
        include('koneksi.php');
        $id = $<sub>_</sub>GET['id'];
        $cek = mysqli_query($koneksi,"SELECT * FROM tabel_surat_masuk WHERE id='$id'") 
or die(mysqli_error());
        if(mysqli_num_rows($cek) == 0){
                        echo '<script>window.history.back()</script>';
        }else{
                $del = mysqli_query($koneksi,"DELETE FROM tabel_surat_masuk WHERE 
id='$id'");
                if($del){
                        echo "<meta http-equiv=\"refresh\" 
content=\"0;URL=http://localhost/arsip_deploy/dashboard/\">";
                }else{
                        echo 'Gagal menghapus data! ';
                }
```

```
?>
```
#### <?php

```
 if (isset($_POST['search'])) {
```
require\_once 'koneksi.php';

 $$no = 1;$ 

\$search = \$\_POST['search'];

 \$query = mysqli\_query(\$koneksi, "SELECT \* FROM tabel\_surat\_masuk WHERE no\_surat LIKE '%" . \$search . "%' OR asal\_surat LIKE '%" . \$search . "%' OR isi\_ringkasan LIKE '%" . \$search . "%' OR tgl\_surat LIKE '%" . \$search . "%' OR tgl\_diterima LIKE '%" . \$search . "%' OR keterangan LIKE '%" . \$search . "%' ");

while (\$row = mysqli\_fetch\_object(\$query)) {

?>

<tr>

```
 <td><?= $no++; ?></td>
```
<td><?= \$row->no\_surat; ?></td>

<td><?= \$row->asal\_surat; ?></td>

<td><?= \$row->isi\_ringkasan; ?></td>

<td><?= \$row->tgl\_surat; ?></td>

<td><?= \$row->tgl\_diterima; ?></td>

<td><?= \$row->keterangan; ?></td>

<td><div class="d-grid gap-2"><a class="btn btn-outline-danger"

```
href="../assets/config/suratmasuk_hapus.php?id=<?=$row->id;?>" role="button" 
onclick="return confirm(\'Yakin?\')">Hapus</a>
```
</div>

 $\langle t \rangle$ 

 $<$ /tr>

 $php</math }$ 

} ?>

<?php

header("Origin:xxx.com");

header("Access-Control-Allow-Origin:\*");

include "koneksi.php";

```
$id = $POST["id"];
```

```
$result = array();
```
\$sql = "SELECT \* FROM tabel\_surat\_keluar WHERE id='\$id'";

```
$queryResult = mysqli_query($koneksi,$sql);
```
\$fetchData = mysqli\_fetch\_assoc(\$queryResult);

\$result = \$fetchData;

echo json\_encode(\$result);

?>

## **Name file :surat\_keluar\_tambah.php**

<?php header("Origin:xxx.com"); header("Access-Control-Allow-Origin:\*"); include('koneksi.php'); \$query = "SELECT max(id) as maxKode FROM tabel\_surat\_keluar"; \$hasil = mysqli\_query(\$koneksi,\$query); \$data = mysqli\_fetch\_array(\$hasil); \$id = \$data['maxKode']; \$noUrut = (int) substr(\$id, 3, 3); \$noUrut++; \$char = "SRK"; \$id = \$char . sprintf("%03s", \$noUrut); if(isset(\$\_POST['tambah'])){  $$no\_surat$  =  $$_POST['nomor_surat']$ ; \$tujuan = \$\_POST['tujuan']; \$isi\_ringkasan = \$\_POST['isi\_ringkasan'];

 $\mathcal{L}_{\mathcal{S}}$  , we define the suration of  $\mathcal{S}$  , we define the suration of  $\mathcal{S}$ 

```
\frac{1}{5} stgl_surat = \frac{1}{5} \frac{1}{15} \frac{1}{15} \frac{1}{15} \frac{1}{15} \frac{1}{15} \frac{1}{15} \frac{1}{15} \frac{1}{15} \frac{1}{15} \frac{1}{15} \frac{1}{15} \frac{1}{15} \frac{1}{15} \frac{1}{15} \frac{1}{15} \frac{1}{15} \frac{1}{15}\frac{1}{2} $tgl_catat = $_POST['tgl_catat'];
          $keterangan = $POS angan'];
          $input = "INSERT INTO tabel_surat_keluar (id, tujuan, no_surat, isi_ringkasan, 
tgl_surat, tgl_catat, keterangan) VALUES ('$id', '$tujuan', '$no_surat', '$isi_ringkasan',
'$tgl_surat', '$tgl_catat', '$keterangan')";
          $hasil = mysqli_query( $koneksi, $input);
          if($hasil){
                    echo "<meta http-equiv=\"refresh\" 
content=\"0;URL=http://localhost/arsip_deploy/dashboard/\">";
          }else{
                    echo 'Gagal menambahkan data! ';
                    echo '<a href="http://localhost/arsip_deploy/dashboard/">Kembali</a>';
          }
}else{
          echo '<script>window.history.back()</script>';
}
?>
```
# **Name file :surat\_keluar\_tambah\_proses.php**

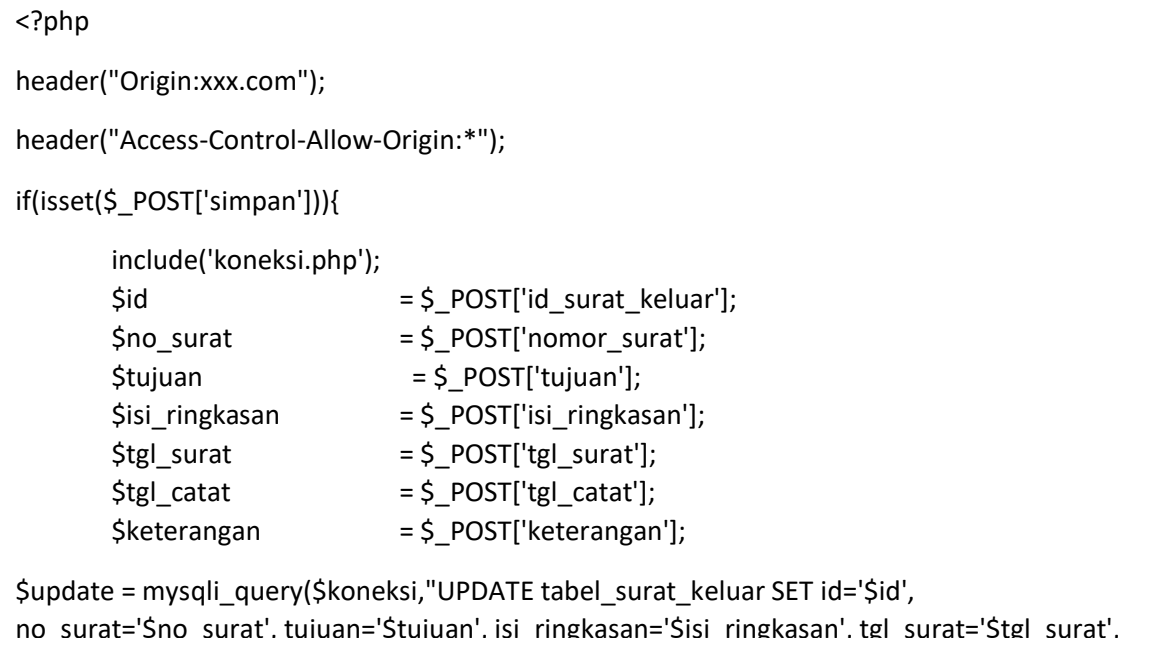

```
tgl_catat='$tgl_catat', keterangan='$keterangan' WHERE id='$id'") or die(mysqli_error());
         if($update){
                  echo 'Data berhasil di simpane di simpane di simpane di simpane di simpane di simpane di simpane di simpane di
                  echo "<meta http-equiv=\"refresh\"
content=\"0;URL=http://localhost/arsip_deploy/dashboard/\">";
         }else{
                  echo 'Gagal menyimpan data! ';
                  echo '<a href="http://localhost/arsip_deploy/dashboard/">Kembali</a>';
         }
}else{
         echo '<script>window.history.back()</script>';
}
?>
```
# **Name file :surat\_keluar\_edit.php**

```
<?php 
header("Origin:xxx.com");
header("Access-Control-Allow-Origin:*");
include "koneksi.php";
        $id = $POST["id"];$result = array();
   $sql = "SELECT * FROM tabel_surat_keluar WHERE id='$id'";
        $queryResult = mysqli_query($koneksi,$sql);
   $fetchData = mysqli_fetch_assoc($queryResult);
        $result = $fetchData;
        echo json_encode($result);
?>
```
**Name file :surat\_keluar\_edit\_proses.php**

```
<?php
header("Origin:xxx.com");
header("Access-Control-Allow-Origin:*");
if(isset($_POST['simpan'])){
       include('koneksi.php');
       $id = $POST['id surat keluar'];
       $no\_surat = $_POST['nomor_surat'];
       $tujuan = $_POST['tujuan'];
       $isi_ringkasan = $_POST['isi_ringkasan'];
       \frac{1}{2} surat = \frac{1}{2} POST['tgl_surat'];
       \frac{1}{2} $tgl_catat = $_POST['tgl_catat'];
       $keterangan = $POST['keterangan'];
       $update = mysqli_query($koneksi,"UPDATE tabel_surat_keluar SET id='$id', 
no_surat='$no_surat', tujuan='$tujuan', isi_ringkasan='$isi_ringkasan', tgl_surat='$tgl_surat', 
tgl_catat='$tgl_catat', keterangan='$keterangan' WHERE id='$id'") or die(mysqli_error());
       if($update){
              echo 'Data berhasil di simpan! ';
              echo "<meta http-equiv=\"refresh\"
content=\"0;URL=http://localhost/arsip_deploy/dashboard/\">";
       }else{
              echo 'Gagal menyimpan data! ';
              echo '<a href="http://localhost/arsip_deploy/dashboard/">Kembali</a>';
       }
}else{
       echo '<script>window.history.back()</script>';
}
?>
```

```
Name file :surat_keluar_hapus.php
```

```
<?php
if(isset($_GET['id'])){
       include('koneksi.php');
        $id = $GET['id'];
        $cek = mysqli_query($koneksi,"SELECT * FROM tabel_surat_keluar WHERE id='$id'") 
or die(mysqli_error());
        if(mysqli_num_rows($cek) == 0){
                       echo '<script>window.history.back()</script>';
        }else{
               $del = mysqli_query($koneksi,"DELETE FROM tabel_surat_keluar WHERE 
id='$id'");
               if($del){
                       echo "<meta http-equiv=\"refresh\" 
content=\"0;URL=http://localhost/arsip_deploy/dashboard/\">";
               }else{
                       echo 'Gagal menghapus data! ';
                       echo '<a 
href="http://localhost/arsip_deploy/dashboard/">Kembali</a>';
               }
       }
}else{
        echo '<script>window.history.back()</script>';
}
?>
```
# **Name file :disposisi.php**

```
<?php 
header("Origin:xxx.com");
header("Access-Control-Allow-Origin:*");
include "koneksi.php";
        $id = $POST["id"]; $queryResult = $koneksi->query("SELECT * FROM tabel_disposisi WHERE id_surat='$id'");
     $result = array();
     while($fethData = $queryResult -> fetch_assoc()){
                $result[] = $fethData; 
           }
   echo json_encode($result);
?>
```
#### **Name file :disposisi\_tambah.php**

```
<?php
header("Origin:xxx.com");
header("Access-Control-Allow-Origin:*");
include "koneksi.php";
$query = "SELECT max(id) as maxKode FROM tabel_disposisi";
$hasil = mysqli_query($koneksi,$query);
$data = mysqli_fetch_array($hasil);
$id_disposisi = $data['maxKode'];
$noUrut = (int) substr($id_disposisi, 3, 3);
$noUrut++;
$char = "DSP";
$id_disposisi = $char . sprintf("%03s", $noUrut);
if(isset($_POST['tambah'])){
       $id<sub>su</sub> = $ POST['id<sub>su</sub> - 1] = $ POST['id surat disposisi_tambah'];
       $tujuan = $ POST['tujuan disposisi tambah'];
       $isi = $_POST['isi_surat_disposisi_tambah'];
       $tanggal = $ POST['tanggal disposisi tambah'];
       \frac{1}{2} $ POST['catatan disposisi tambah'];
       $input = "INSERT INTO tabel_disposisi (id, id_surat, tujuan, isi, tanggal, catatan) 
VALUES ('$id_disposisi' , '$id_surat', '$tujuan', '$isi', '$tanggal', '$catatan')";
       $hasil = mysqli_query( $koneksi, $input);
       if($hasil){
               echo "<meta http-equiv=\"refresh\" 
content=\"0;URL=http://localhost/arsip_deploy/dashboard/\">";
       }else{
               echo 'Gagal menambahkan data! ';
               echo '<a href="http://localhost/arsip_deploy/dashboard/">Kembali</a>';
       }
}else{
       echo '<script>window.history.back()</script>';
}
?>
```
#### **Name file :disposisi\_edit.php**

```
<?php 
header("Origin:xxx.com");
header("Access-Control-Allow-Origin:*");
include "koneksi.php";
        $id = $ POST["id"];
        $result = array();
   $sql = "SELECT * FROM tabel_disposisi WHERE id='$id'";
        $queryResult = mysqli_query($koneksi,$sql);
   $fetchData = mysqli_fetch_assoc($queryResult);
        $result = $fetchData;
        echo json_encode($result);
?>
```
## **Name file :disposisi\_edit\_proses.php**

```
<?php
if(isset($_POST['simpan'])){
         include('koneksi.php');
         \oint id = \oint POST['id_dipsosisi_edit'];
         \text{Sid} surat = \text{Si} POST['id surat disposisi edit'];
         $tujuan = $_POST['tujuan_disposisi'];
         \frac{1}{2} \frac{1}{2} \frac{1}{2} \frac{1}{2} \frac{1}{2} \frac{1}{2} \frac{1}{2} \frac{1}{2} \frac{1}{2} \frac{1}{2} \frac{1}{2} \frac{1}{2} \frac{1}{2} \frac{1}{2} \frac{1}{2} \frac{1}{2} \frac{1}{2} \frac{1}{2} \frac{1}{2} \frac{1}{2} \frac{1}{2} \frac{1}{2} $tanggal = $ POST['tanggal disposisi'];
         \text{Scatatan} = \text{S} POST['catatan disposisi'];
         $update = mysqli_query($koneksi,"UPDATE tabel_disposisi SET id='$id', 
id_surat='$id_surat', tujuan='$tujuan', isi='$isi', tanggal='$tanggal', catatan='$catatan' WHERE
id='$id'") or die(mysqli_error());
         if($update){
                   echo 'Data berhasil di simpan! ';
                   echo "<meta http-equiv=\"refresh\"
content=\"0;URL=http://localhost/arsip_deploy/dashboard/\">";
         }else{
                   echo 'Gagal menyimpan data! ';
                   echo '<a href="http://localhost/arsip_deploy/dashboard/">Kembali</a>
         }
}else{
         echo '<script>window.history.back()</script>';
}
?>
```
# **Name file :disposisi\_hapus.php**

```
<?php
   header("Origin:xxx.com");
   header("Access-Control-Allow-Origin:*");
        include 'koneksi.php';
   $result["message"] = "";
        $id = $ POST["id"];
   $queryResult =$koneksi->query("DELETE FROM tabel_disposisi WHERE id='$id'");
         if($queryResult){ 
                        $result["message"] = "berhasil menghapus data";
                }else{
                        $result["message"] = "gagal menghapus data";
                }
     echo json_encode($result);
?>
```
# **Name file :cetak\_disposis.php**

```
<?php
header("Origin:xxx.com");
header("Access-Control-Allow-Origin:*");
include 'koneksi.php';
echo'
   <style type="text/css">
        table {
          background: #fff;
          padding: 5px;
        }
        tr, td {
          border: table-cell;
          border: 1px solid #444;
        }
        tr,td {
          vertical-align: top!important;
        }
        #right {
          border-right: none !important;
        }
        #left {
          border-left: none !important;
        }
        .isi {
          height: 300px!important;
        }
        .disp {
```
towt alian: contor:

 padding: 1.5rem 0; margin-bottom: .5rem; } .logodisp { float: left; position: relative; width: 110px; height: 110px; margin: 0 0 0 1rem; } #lead { width: auto; position: relative; margin: 25px 0 0 75%; } .lead { font-weight: bold; text-decoration: underline; margin-bottom: -10px; } .tgh { text-align: center; } #nama { font-size: 2.1rem; margin-bottom: -1rem; } #alamat { font-size: 16px; } .up { text-transform: uppercase; margin: 0; line-height: 2.2rem; font-size: 1.5rem; } .status { margin: 0; font-size: 1.3rem; margin-bottom: .5rem; } #lbr { font-size: 20px; font-weight: bold; } .separator { border-bottom: 2px solid #616161; margin: -1.3rem 0 1.5rem;

 $\frac{1}{\sqrt{1-\frac{1}{2}}}$ 

```
 }
     </style>
     <body onload="window.print()">
     <!-- Container START -->
       <div id="colres">
         <div class="disp">
             <img class="logodisp" src="logo.png">
                                          <span>PEMERINTAH KABUPATEN GRESIK</span>
                                         <br>
                                          <span>KECAMATAN GRESIK</span>
                                         <br>
                                          <span>KELURAHAN TRATE</span>
                                         <br>
            <span>Jl. KH. ABDUL KARIM Telp.(031)3979663 Kode Pos 61114</span>
                                         <br>
                                         <br>
                                          <span>G R E S I K</span>
         </div
         <div class="separator"></div>';
        $id = mysqli_real_escape_string($koneksi, $_REQUEST['id']);
         $query = mysqli_query($koneksi, "SELECT * FROM tabel_surat_masuk WHERE 
id='$id'");
         if(mysqli_num_rows($query) > 0){
        $no = 0; while($row = mysqli_fetch_array($query)){
           echo'
            <table class="bordered" id="tbl">
              <tbody>
                <tr>
                  <td class="tgh" id="lbr" colspan="5">LEMBAR DISPOSISI</td>
               </tr>
               <tr><td id="right"><strong>Tanggal Surat</strong></td>
                  <td id="left" colspan="2">: '.$row['tgl_surat'].'</td>
               </tr>
                <tr>
                 <td id="right"><strong>Nomor Surat</strong></td>
                  <td id="left" colspan="2">: '.$row['no_surat'].'</td>
               \langletr>
                <tr>
                  <td id="right"><strong>Asal Surat</strong></td>
                  <td id="left" colspan="2">: '.$row['asal_surat'].'</td>
               </tr>
```
<tr>

```
 $query3 = mysqli_query($koneksi, "SELECT * FROM tabel_disposisi JOIN 
tabel_surat_masuk ON tabel_disposisi.id_surat = tabel_surat_masuk.id WHERE
tabel_disposisi.id_surat=tabel_surat_masuk.id");
                if(mysqli_num_rows($query3) > 0){
                 $no = 0; $row = mysqli_fetch_array($query3);{
                  echo '
                     <tr class="isi">
                       <td colspan="2">
                        <strong>Isi Disposisi :</strong><br/>shr/>'.$row['isi'].'<div style="height:
50px;"></div>
                        <strong>Catatan</strong> :<br/>>br/> '.$row['catatan'].'
                         <div style="height: 25px;"></div>
                      \langle t \, d \rangle<td><strong>Diteruskan Kepada</strong>: <br/> <br/>h/>/>Srow['tujuan'].'</td>
                     </tr>';
 }
                } else {
                  echo '
                  <tr class="isi">
                     <td colspan="2"><strong>Isi Disposisi :</strong>
                    </td>
                    <td><strong>Diteruskan Kepada</strong>:</td>
                  </tr>';
 }
              } echo'
         </tbody>
       </table>
       <div id="lead">
         <p>LURAH TRATE</p>
         <div style="height: 50px;"></div>
           <p class="lead"></p>
                                  <p class="lead">NUR SOEHEDI, S.Sos</p>
       </div>
     </div>
     <div class="jarak2"></div>
   </body>';
?>
```
**Name file :data\_agenda\_surat\_masuk.php**

```
<div class="table-responsive">
<table class="table table-dark table-striped" style="width:100%">
   <thead>
     <tr>
      <td>No</td>
       <td>Nomor Surat</td>
       <td>Asal Surat</td>
       <td>Isi Ringkasan</td>
       <td>Tanggal Surat</td>
       <td>Tanggal Diterima</td>
      <td>Keterangan</td>
    </tr>
   </thead>
   <tbody>
     <?php
       include 'koneksi.php';
       $dari_tgl_surat_masuk="";
       $sampai_tgl_surat_masuk="";
       if (isset($_POST['dari_tgl_surat_masuk'])&& isset($_POST['sampai_tgl_surat_masuk'])) 
{
         $dari_tgl_surat_masuk =date('Y-m-d', strtotime($_POST['dari_tgl_surat_masuk']));
        $sampai_tgl_surat_masuk =date('Y-m-d',
strtotime($ POST['sampai_tgl_surat_masuk']));
       }
       $search_dari_tgl_surat_masuk = $dari_tgl_surat_masuk;
       $search_sampai_tgl_surat_masuk = $sampai_tgl_surat_masuk;
      $no = 1; $query = "SELECT * FROM tabel_surat_masuk WHERE tgl_surat BETWEEN ? AND ? 
ORDER BY id ASC";
       $dewan1 = $koneksi->prepare($query);
      $dewan1->bind param('ss', $dari_tgl_surat_masuk, $sampai_tgl_surat_masuk);
       $dewan1->execute();
      $res1 = $dewan1 - $get result);
      if ($res1->num_rows > 0) {
         while ($row = $res1->fetch_assoc()) {
            $no_surat = $row['no_surat'];
            $asal_surat = $row['asal_surat'];
           $isi_ringkasan = $row['isi_ringkasan'];
            $tgl_surat = $row['tgl_surat'];
           $tgl_diterima = $row['tgl_diterima'];
            $keterangan = $row['keterangan'];
     ?>
       <tr>
         <td><?php echo $no++; ?></td>
        <td><?php echo $no_surat; ?></td>
        <td><?php echo $asal_surat: ?></td>
```

```
<td><?php echo $isi_ringkasan; ?></td>
         <td><?php echo $tgl_surat; ?></td>
         <td><?php echo $tgl_diterima; ?></td>
         <td><?php echo $keterangan; ***
      \langletr>
     <?php } } else { ?> 
       <tr>
          <td colspan='7'>Tidak ada data ditemukan</td>
      </tr>
    \langle?php } ?>
   </tbody>
</table>
</div>
```
# **Name file :data\_agenda\_surat\_keluar.php**

```
<div class="table-responsive">
<table class="table table-dark table-striped" style="width:100%">
   <thead>
     <tr>
      <td>No</td>
       <td>Nomor Surat</td>
      <td>Tujuan</td>
       <td>Isi Ringkasan</td>
       <td>Tanggal Surat</td>
       <td>Tanggal Catat</td>
      <td>Keterangan</td>
    </tr>
   </thead>
   <tbody>
     <?php
       include 'koneksi.php';
       $dari_tgl="";
       $sampai_tgl="";
      if (isset($ POST['dari_tgl'])&& isset($ POST['sampai_tgl'])) {
          $dari_tgl =date('Y-m-d', strtotime($_POST['dari_tgl']));
         $sampai_tgl =date('Y-m-d', strtotime($_POST['sampai_tgl']));
       }
       $search_dari_tgl= $dari_tgl;
       $search_sampai_tgl = $sampai_tgl;
      $no = 1; $query = "SELECT * FROM tabel_surat_keluar WHERE tgl_surat BETWEEN ? AND ? 
ORDER BY id ASC";
       $dewan1 = $koneksi->prepare($query);
\frac{d\mathbf{x}}{d\mathbf{x}} , the matrix \mathbf{x} denotes the sample \mathbf{x}
```

```
 $dewan1->bind_param('ss', $dari_tgl, $sampai_tgl);
       $dewan1->execute();
       $res1 = $dewan1->get_result();
       if ($res1->num_rows > 0) {
         while ($row = $res1->fetch_assoc()) {
            $no_surat = $row['no_surat'];
            $tujuan = $row['tujuan'];
            $isi_ringkasan = $row['isi_ringkasan'];
            $tgl_surat = $row['tgl_surat'];
            $tgl_catat = $row['tgl_catat'];
            $keterangan = $row['keterangan'];
     ?>
       <tr>
        <td><?php echo $no++; ?></td>
        <td><?php echo $no_surat; ?></td>
        <td><?php echo $tujuan; ?></td>
        <td><?php echo $isi_ringkasan; ?></td>
        <td><?php echo $tgl_surat; ?></td>
        <td><?php echo $tgl_catat; ?></td>
        <td><?php echo $keterangan; ?></td>
      \langletr>
     <?php } } else { ?> 
       <tr>
         <td colspan='7'>Tidak ada data ditemukan</td>
      </tr>
     <?php } ?>
   </tbody>
</table>
</div>
```
# **Name file :user\_edit.php**

```
<?php 
header("Origin:xxx.com");
header("Access-Control-Allow-Origin:*");
include "koneksi.php";
        $id = $ POST["id"];
        $result = array();
   $sql = "SELECT * FROM tabel_user WHERE id='$id'";
        $queryResult = mysqli_query($koneksi,$sql);
   $fetchData = mysqli_fetch_assoc($queryResult);
        $result = $fetchData;
        echo json_encode($result);
```

```
?>
```
# **Name file :user\_edit\_proses.php**

```
<?php
header("Origin:xxx.com");
header("Access-Control-Allow-Origin:*");
if(isset($_POST['simpan_user_edit'])){
        include('koneksi.php');
        $id_user = $POST['id_user_edit'];
        \sin p = \sin p = \sin p = \sin p = \sin p = \sin p = \sin p = \sin p = \sin p = \sin p = \sin p = \sin p = \sin p = \sin p = \sin p = \sin p = \sin p = \sin p = \sin p = \sin p = \sin p = \sin p = \sin p = \sin p = \sin p = \sin p = \sin p = \sin p$nama = $ POST['nama user edit'];$hak akses = $ POST['hak akses user edit'];
        $username = $_POST['username_user_edit'];
        $password = $POST['password_user.edu;
        $update = mysqli_query($koneksi,"UPDATE tabel_user SET id='$id_user', 
nama='$nama', nip='$nip', username='$username', password='$password', 
hak_akses='$hak_akses' WHERE id='$id_user'") or die(mysqli_error());
        if($update){
                 echo 'Data berhasil di simpan! ';
                 echo "<meta http-equiv=\"refresh\" 
content=\"0;URL=http://localhost/arsip_deploy/dashboard/\">";
        }else{
                 echo 'Gagal menyimpan data! ';
                 echo '<a href="http://localhost/arsip_deploy/dashboard/">Kembali</a>';
        }
}else{
        echo '<script>window.history.back()</script>';
}
?>
```
# **Name file :user\_tambah.php**

```
<?php
       header("Origin:xxx.com");
   header("Access-Control-Allow-Origin:*");
       include('koneksi.php');
$query = "SELECT max(id) as maxKode FROM tabel_user";
$hasil = mysqli_query($koneksi,$query);
$data = mysqli_fetch_array($hasil);
$id = $data['maxKode'];
$noUrut = (int) substr($id, 3, 3);
$noUrut++;
$char = "USR";
$id = $char . sprintf("%03s", $noUrut);
       if(isset($_POST['tambah_user'])){
       Shama = $ POST['nama user tambah'];
       $nip = $_POST['nip_user_tambah'];
       $username = $_POST['username_user_tambah'];
       $pass = $_POST['password_user_tambah'];
       $hak_akses = $_POST['hak_akses_user_tambah'];
       $password = base64_encode($pass);
       $input = "INSERT INTO tabel_user (id, nama, nip, username, password, hak_akses) 
VALUES ('$id' , '$nama', '$nip', '$username', '$password', '$hak_akses')";
       $hasil = mysqli_query( $koneksi, $input);
       if($hasil){
               echo "<meta http-equiv=\"refresh\" 
content=\"0;URL=http://localhost/arsip_deploy/dashboard/\">";
       }else{
               echo 'Gagal menambahkan data! ';
               echo '<a href="http://localhost/arsip_deploy/dashboard/">Kembali</a>'
       }
}else{
       echo '<script>window.history.back()</script>';
}
?>
```
# **Name file :userhapus.php**

```
<?php
if(isset($_GET['id'])){
       include('koneksi.php');
        $id = $GET['id'];
        $cek = mysqli_query($koneksi,"SELECT * FROM tabel_user WHERE id='$id'") or 
die(mysqli_error());
        if(mysqli_num_rows($cek) == 0){
                       echo '<script>window.history.back()</script>';
        }else{
               $del = mysqli_query($koneksi,"DELETE FROM tabel_user WHERE id='$id'");
               if($del){
                       echo "<meta http-equiv=\"refresh\"
content=\"0;URL=http://localhost/arsip_deploy/dashboard/\">";
               }else{
                       echo 'Gagal menghapus data! ';
                       echo '<a 
href="http://localhost/arsip_deploy/dashboard/">Kembali</a>';
               }
       }
}else{
        echo '<script>window.history.back()</script>';
}
?>
```